# A Quick Introduction to Vectorization in MATLAB

### **Overview**

Vectorization is the use of Matlab's implementation of matrix algebra syntax or array operators to perform calculation without the explicit use of loops.

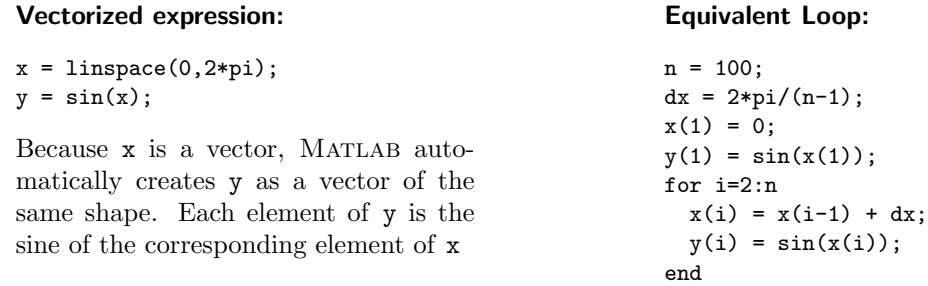

#### Advantages

Vectorization is good because

- Vectorization enables writing of code that is compact and idiomatic.
- Compact, idiomatic code is easier to read and debug.
- Vectorized code is faster, even though the same computations are performed.

#### Matrix Operations are Vectorized

The MATLAB  $*, +$ , and - operators adhere (mostly) to the rules of linear algebra. Examples:

```
>> x = [1; 2; 3]; y = [5; 1; -2];>> z = x + yz =6
    3
    1
>> A = [2 -1 3; 4 0 7; 5 9 -6];
>> u = A*x
u =9
    25
    5
```
#### Scalar addition

You cannot add a scalar to a vector or a matrix, but MATLAB allows the following abuse of the notation of linear algebra.

 $>> s = 2$  $s =$ 2  $\Rightarrow$  B = A + s  $B =$  $\begin{array}{cccc} 4 & & 1 & & 5 \\ 6 & & 2 & & 9 \end{array}$  $\overline{c}$  $7 \t11 \t-4$   $>> v = z + s$  $v =$ 8 5 3

## Array Operators

There are situations where vectorization would be good, but not supported by the rules of linear algebra.

Example: Compute the area of a set of circles,  $a = \pi r^2$ , where r is a vector of radii. According to the rules of linear algebra, only square matrices can be squared.

To help the programmer, without breaking the rules of linear algebra, MATLAB provides *array* operators. In the case of the square (or any power), the expression y=x.^2 creates a vector y of the same shape as x, and each element of y is the square of corresponding element of x.

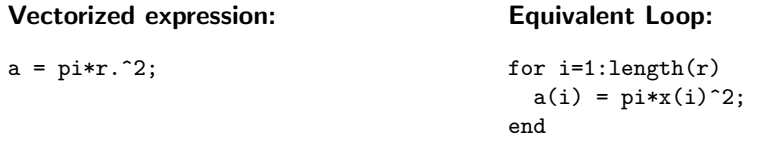

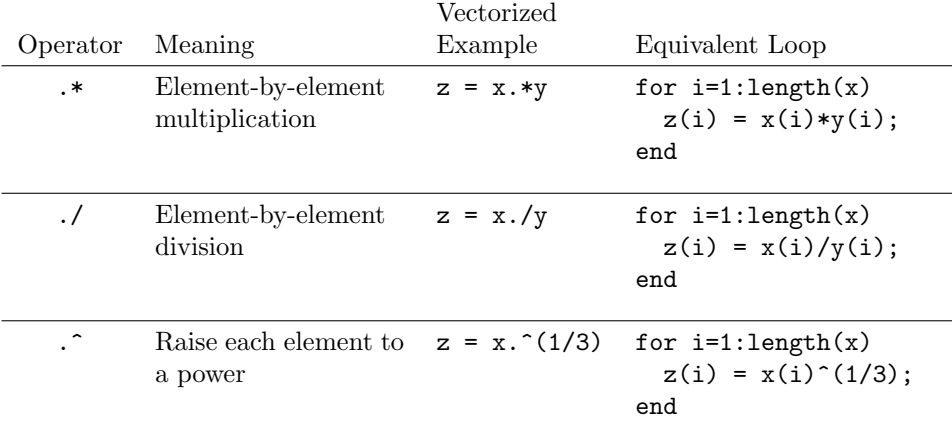

Note: There is no need for .+, .- operators.